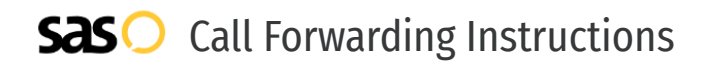

## NEC **Call Forwarding.** Everything You **Need to Know.**

### **How do I turn on call forwarding on an NEC phone?**

NEC provides telecommunication services, and offers various calling features. To set up these features, you must contact NEC directly.

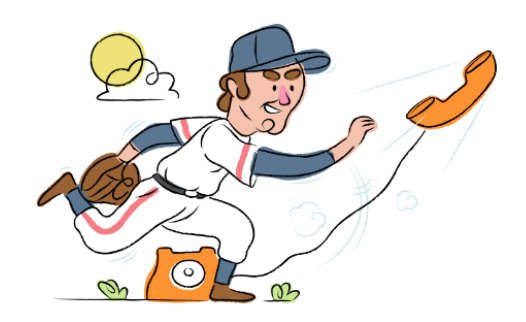

#### **1. Get started**

Start by forwarding your calls to SAS.

#### **2. Check it**

Call your business from another phone to ensure you're forwarded.

#### **3. Have issues**

Call your forward number directly to check if the line is working, and try to forward your calls again.

#### **4. We're here**

Call 866-688-8912 or visit [www.specialtyansweringservice.net](http://www.specialtyansweringservice.net)

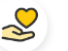

#### **Hello**

Call forwarding is how you get your businesses telephone calls to SAS

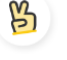

#### **Easy**

No installation necessary - call forwarding is probably already active on your line

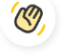

### **Goodbye**

Cancel call forwarding when you're ready to answer your own calls again

# NEC **Call Forwarding FAQs.**

**How can I get in touch with NEC?** ② You can reach NEC via phone or email. **What is NEC's phone number?**  $\mathcal{D}$ 

- You can call NEC by dialing (816) 478-2000.
- **What is NEC's email address?** ② You can email NEC at support@servicemark.net
- **Where is NEC located?**  $\circledR$ NEC is located at 4243 NE Port Drive, Lee's Summit, MO 64064

#### **What is NEC's website?** ② https://servicemark.net/products-services/nec-business-telephone-systems

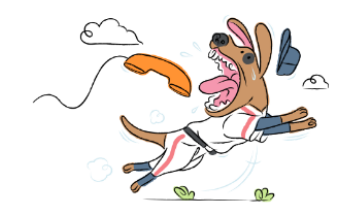